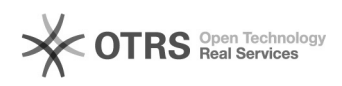

**FAQ**

## 0000000012UP000000

## 2024.04.29 23:25:31

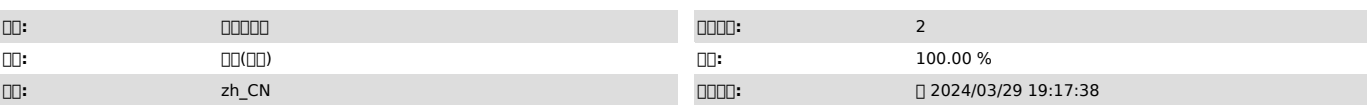

 $\square\square\square$ 

I2UP support support

 *()*

 *()*

## 000000000120P0000000

 *()*

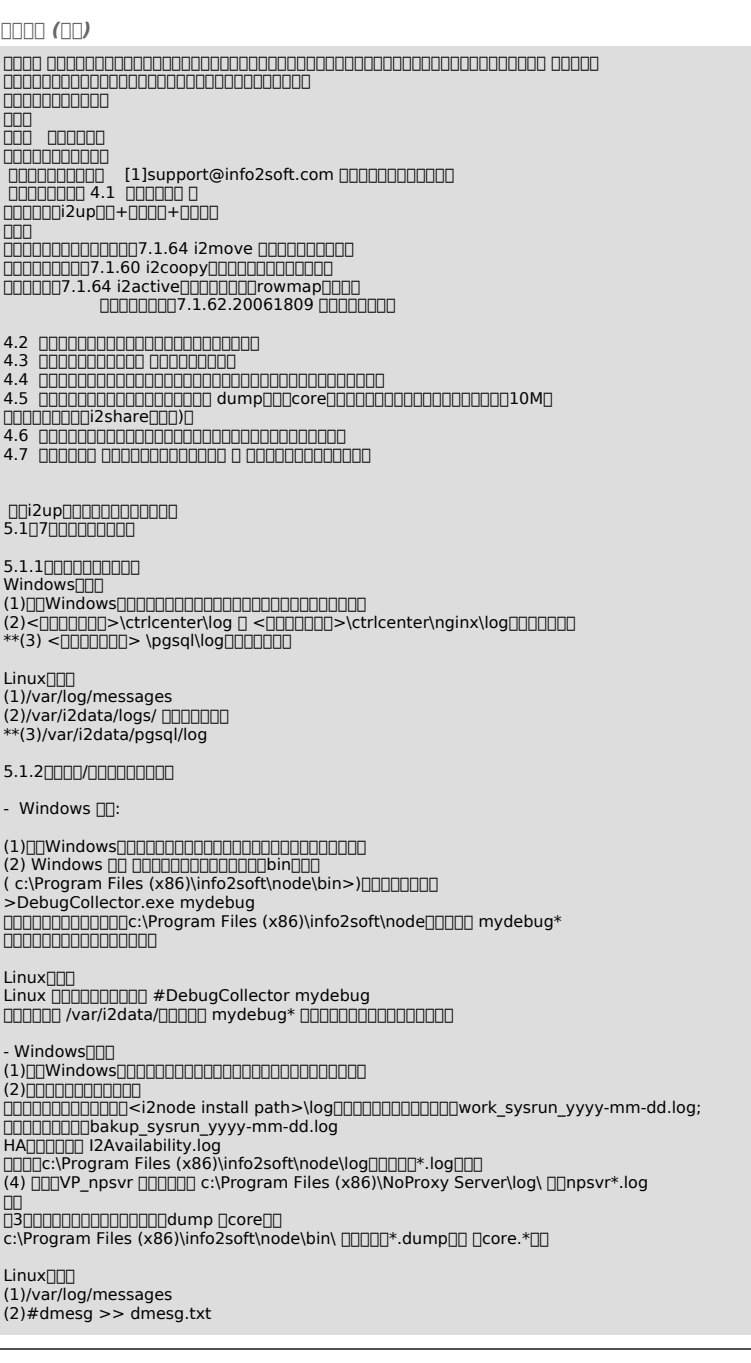

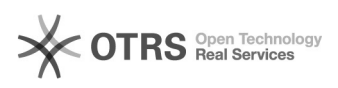

(3)00000000000<br>00000000000000/var/i2data/log000000000000000work sysrun\_yyyy-mm-dd.log, work\_sysrun\_2019-05-23.log; bakup\_sysrun\_yyyy-mm-dd.log HA I2Availability.log /var/i2data/log\*.log (4) VP\_npsvr /var/i2data/log/ npsvr\*.log (5)dump core /var/i2/sdatad/ /var/i2/sdatalogd/ ....<br>[]/var/i2/[][][][][][]\*.dump[][],[][]core.\* [][] 5.2 6.1.X 5.2.1 Windows000<br>(1)00Windows000000000000000000000000<br>(2)<0000000>\Apache version\logs\0000000 <>\Apache version\ htdocs\i2\logs \*\*(3)<>\pgsql\data\pg\_log Linux (1)/var/log/messages; (2)/var/log/httpd/error\_log; (3)/var/log/httpd/access\_log; (4)/var/www/html/i2/logs/ (5)/var/lib/pgsql/pgstartup.log; \*\*(6)/var/lib/pgsql/data/pg\_log/; 5.2.2 000/00000000 Windows (1) Windows (2) 000000000000<br>0000000000000≤i2node install path>\log00000000000000work\_sysrun\_yyyy-mm-dd.log;<br>000000000bakup\_sysrun\_yyyy-mm-dd.log HAQQQQQQ I2Availability.log<br>QQQQc:\Program Files (x86)\info2soft\node\logQQQQ".logQQQ<br>Q3QQQQVP\_npsvr QQQQQQ c:\Program Files (x86)\NoProxy Server\log\ QQnpsvr\*.log n<sub>n</sub> 4dump core c:\Program Files (x86)\info2soft\node\bin\ 0000\\*.dump core.\*00 Linux[][]]<br>(1)/var/log/messages<br>(2)#dmesg >> dmesg.txt<br>(3)[][][][][][][][][][] 000000000000/oar/i2data/log000000000000000work\_sysrun\_yyyy-mm-dd.log,<br>00work\_sysrun\_2019-05-23.log; bakup\_sysrun\_yyyy-mm-dd.log HA I2Availability.log /var/i2data/log\*.log (4) VP\_npsvr /var/i2data/log/ npsvr\*.log \*\*5dump cor /var/i2/sdatad/ /var/i2/sdatalogd/ ....<br>[]/var/i2/[][][][][][]\*.dump[][],[][]core.\* [][] 00:<br>100000000000000000000000000000 20000000000000000000000000<br>300\*\*000000099991 0000000000000000 00 ZFS000i2CDP0000000000000<br>00002FS00 1. 0000<br>a: zfs 00 00002FS000000000000<br>x 2fs 00 000010*/2fS*/version<br>b: zpool status #002pool 00<br>b: zpool status #002pool 0 c: zfs list d:arc\_summary.py e: zfs get all <pool>/[zfs/zvol]  $2.0000$ a: arcstat 1 b: zpool iostat -lyv 1 c: zpool iostat -qyv 1 1. uname -r 2. top 3. iostat -zx 1 4. vmstat -Sm 1 5. pidstat -d -p \$(pidof srepd) 1 6. dmesg [1] mailto:support@info2soft.com